## **Overview Tab**

This has three 3 subtabs.

Documents flow to this tab in reverse chronological order.

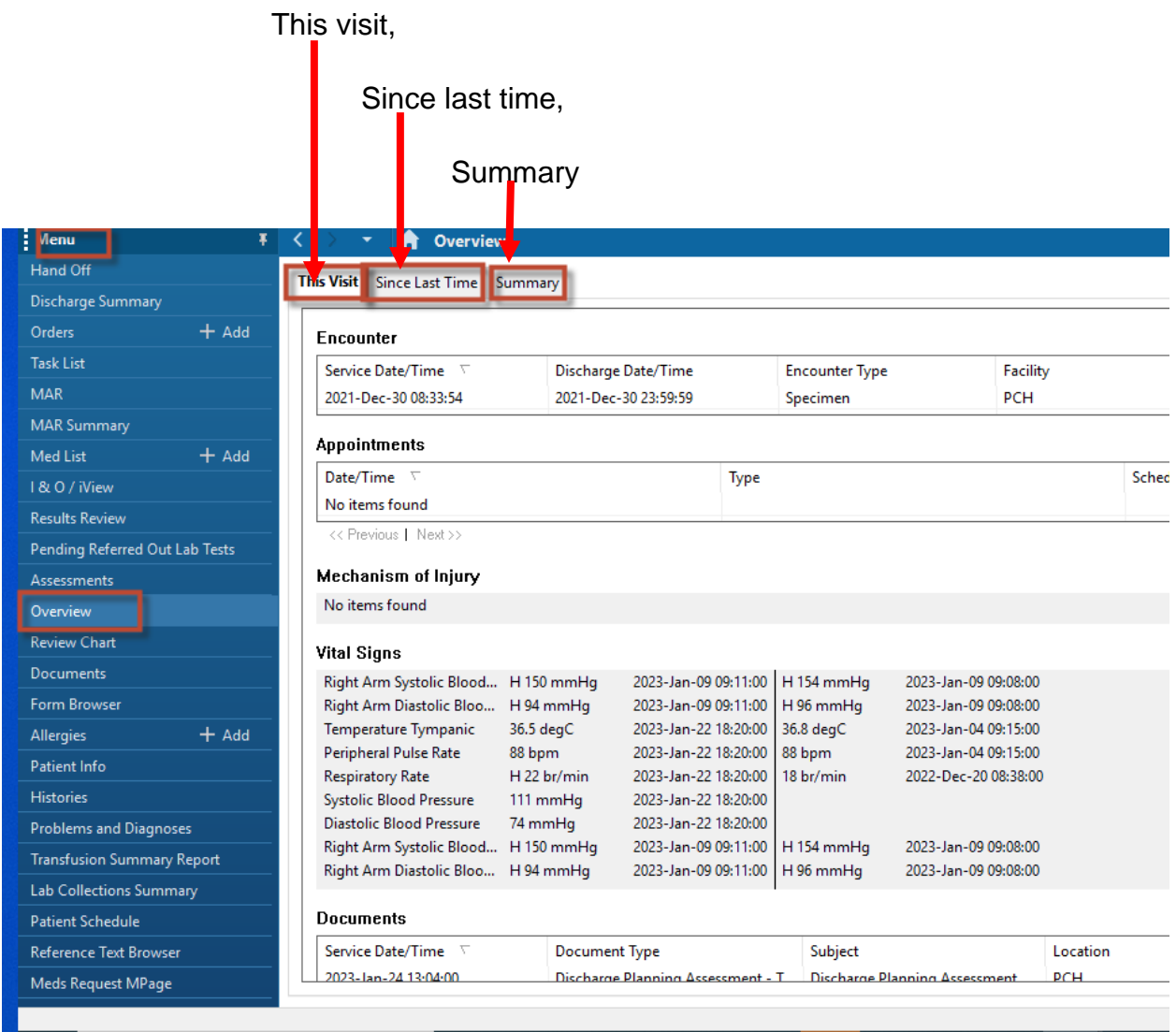